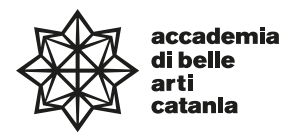

## **—Syllabus**

# **Dipartimento di progettazione e arti applicate**

DAPL06—

Diploma Accademico di Primo Livello in Progettazione Artistica per l'impresa

**corso in Design della Comunicazione visiva**

# **Graphic Design 3**

**ABPR 19 — 125 ore 10 CFA teorico-pratico**

a.a. 2022–2023

## **Professore Giuseppe Maurizio Astuti**

Titolare di ruolo di Graphic Design (ABPR 19)

Posta elettronica istituzionale (PEO): maurizioastuti@abacatania.it

Orario di ricevimento:

Incontri/Revisioni Revisioni Graphic Design 2 cod. teams (v2k40bg) - Revisioni Graphic Design 3 cod. teams (60uagw1) - Progettazione Grafica per il Digitale cod. teams (lnppang) - Tesi cod. teams (fp4s0oj) - La prenotazione è obbligatoria. Nelle rispettive aule Teams – Revisioni Graphic Design2, Revisioni Graphic Design3, Revisioni Progettazione Grafica per il Digitale e Revisioni Tesi – troverete il link per accedere ai moduli da compilare per la prenotazione delle revisioni. Sede: Microsoft Teams.

## **—Obiettivi formativi**

Obiettivo formativo del corso è quello di approfondire aspetti progettuali e tecnici inerenti la comunicazione visiva. Durante lo svolgimento del corso saranno analizzate le teorie, le caratteristiche dell'Information design e i concetti base della visualizzazione delle informazioni, per impostare progetti di infografica che permettano di rendere visibili e comprensibili le enormi quantità di dati e di informazioni accessibili gratuitamente. "Dai dati si genera informazione che può essere trasformata in conoscenza e saggezza". Lo studente effettuerà una ricerca approfondita su argomenti specifici organizzando i dati in modo da presentare le sue conclusioni in maniera strutturata e visivamente funzionali, non limitandosi a inserirli all'interno di un software, ma costruendo un valido sistema visualizzazione.

## **—Modalità di svolgimento dell'insegnamento**

Lezioni frontali in aula - Didattica a distanza (DAD) I semestre: 2a–14a settimana (Lunedì, Martedì, Mercoledì) ore 14.00–18.00

# **—Esercitazioni e revisioni**

Sono previste esercitazioni intermedie.

L'accesso alle revisioni è su prenotazione mediante apposito modulo (durante le lezioni verrano fornite indicazioni sulle date e le modalità di prenotazione).

#### **—Modalità esame**

Esame orale sui testi presenti in bibliografia.

Voto sulle esercitazioni svolte durante il corso e sugli elaborati richiesti.

Competenza nell'utilizzo dei software impiegati per la realizzazione del progetto; Conoscenze teoriche acquisite.

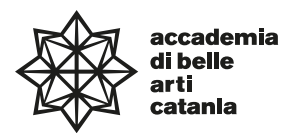

# **—Frequenza lezioni**

La frequenza è obbligatoria, non inferiore all'80% della totalità della didattica frontale come previsto da palinsesto, con esclusione dello studio individuale come da Art.10 del DPR n. 212 del 8 luglio 2005.

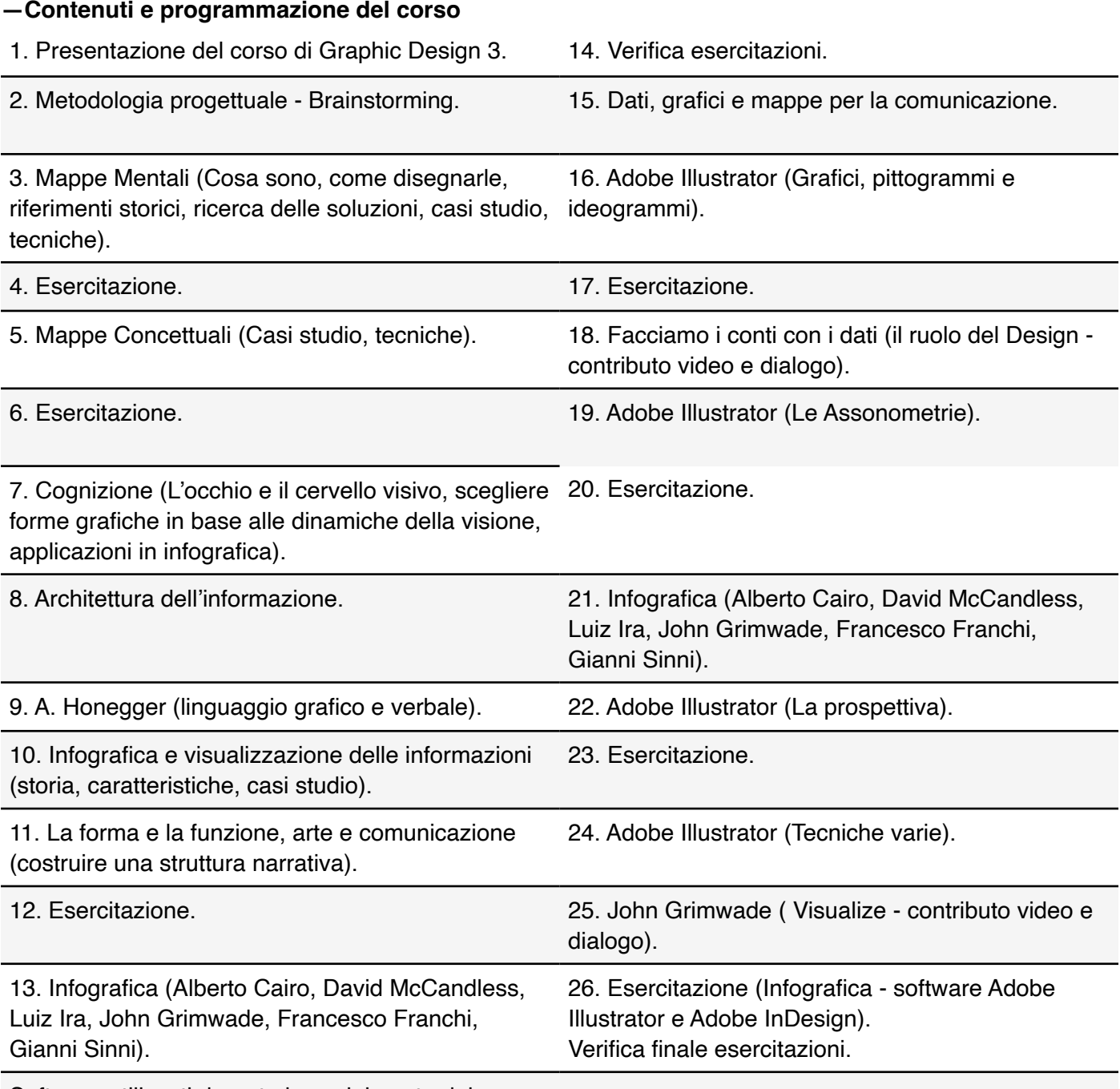

Software utilizzati durante lo svolgimento del corso:

Adobe InDesign (permette la creazione di molti tipi di documenti digitali, come file PDF per la stampa professionale, l'uso di strumenti di design adattivi e di alta produttività e la creazione di file epub di alta qualità).

Adobe Illustrator (consente di utilizzare sofisticati strumenti per la creazione di grafica vettoriale per la stampa, il web, i dispositivi mobili, il video).

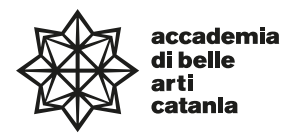

# **—Testi di riferimento obbligatori**

Carlo Branzaglia, Fare progetti, Fausto Lupetti Editore, 2016. Alberto Cairo, L'Arte Funzionale. Infografica e visualizzazione delle informazioni, Pearson, 2013. Riccardo Falcinelli, Cromorama. Come il colore ha cambiato il nostro sguardo, Einaudi, 2017. Adrian Frutiger, Segni & Simboli. Disegno, progetto e significato, Stampa Alternativa & Graffiti, 2012.

## **—Testi di approfondimento consigliati**

David McCandless, Information is Beautiful, Bur, 2011. Alberto Cairo, L'arte del vero. Dati grafici e mappe per la comunicazione, Pearson, 2016. Riccardo Falcinelli, Guardare, pensare, progettare. Neuroscienze per il design, Stampa Alternativa, 2011. Cristiano Lucchi, Gianni Sinni, L'imbroglio energetico, Nuovi Mondi, 2012. Cristiano Lucchi, Gianni Sinni, Autopsia della politica italiana, Nuovi Mondi, 2011. Mark Smiciklas, The power of inphographics, Que, 2012.

## **—Altro materiale didattico**

Il materiale didattico delle lezioni fruite in aula (esercitazioni, articoli, contributi video, indicazioni sulle revisioni e calendario di massima delle revisioni), secondo calendario Accademico, potrà essere consultabile attraverso una piattaforma di E-learning collegandosi al seguente indirizzo: www.maurizioastuti.it/graphicdesign (accedere alla sezione riguardante Graphic Design 3, sono richieste user e password che, durante lo svolgimento delle lezioni, saranno inviate alle email degli studenti partecipanti al corso).

# **—Strumenti per studenti con disabilità e/o DSA**

Gli studenti con disabilità o DSA (Disturbi Specifici dell'Apprendimento) sono supportati da professori e da tutor (se assegnati) attraverso la consulenza con il CInAP (Centro per l'integrazione Attiva e Partecipata). Gli studenti possono, mediante e-mail istituzionale eventualmente anche attraverso i tutor, chiedere al professore del corso un colloquio in modo da concordare obiettivi didattici ed eventuali strumenti compensativi e/o dispensativi, in base alle specifiche esigenze. Tale colloquio sarebbe opportuno che avvenisse prima dell'avvio delle lezioni e comunque non oltre la prima settimana di corso. Per rivolgersi direttamente al CInAP è possibile utilizzare la mail istituzionale [cinap@abacatania.it](mailto:cinap@abacatania.it)